# **cadastrar no pixbet**

- 1. cadastrar no pixbet
- 2. cadastrar no pixbet :google pokerstars
- 3. cadastrar no pixbet :roleta geração midas

## **cadastrar no pixbet**

Resumo:

**cadastrar no pixbet : Descubra as vantagens de jogar em centrovet-al.com.br! Registre-se e receba um bônus especial de entrada. O seu caminho para grandes prêmios começa aqui!** 

contente:

## **cadastrar no pixbet**

A Telegram é uma popular plataforma de bate-papo que oferece uma gama de recursos, incluindo bots. Bots são contas gerenciadas por computador que podem se comunicar, enviar mensagens e analisar conteúdo. Ativar e interagir com esses bots pode melhorar a experiência do usuário em cadastrar no pixbet Telegram, fornecendo informações e recursos adicionais.

Para começar, é necessário identificar o bot apropriado. Isso pode ser feito procurando em cadastrar no pixbet grupos, canais ou diretamente pela função de pesquisa do Telegram, fazendo uso da palavra-chave apropriada, por exemplo:"aviator bot","pixbet bot"ou"telegram bot".

Posteriormente, há duas formas principais de interagir conosco: adicioná-los para seu chat ou canal ou se comunicar diretamente através do link privado.

Abaixo, exploraremos melhor cada um destes métodos e demonstraremos como aumentar a cadastrar no pixbet experiência do Telegram por meio dos bots**Aviator**,**Pixbet**e**Telegram**.

## **cadastrar no pixbet**

#### **Opção 1: Adicionar bots a seu chat ou canal.**

- Abra o Telegram e, em cadastrar no pixbet seguida, selecione o chat ou canal em cadastrar no pixbet que gostaria de adicionar um bot.
- Pressione o botão de "**adjuntar usuário**" (também pode mais comumente ser exibido como um ícone de "+" ou um sinal de "@").
- Caso já conheça o bot desejado e tenha seu nome de usuário (@nomedobot), adicione-o e salve a opção.
- Caso contrário, pressione o botão **"procurar"**para pesquisar bots disponíveis e selecionar quanto mais se ajustar ao seu desejo.

### **Opção 2: Interaja com os bots usando seus links privados diretamente.**

- Pressione longo sobre o nome do bot desejado ou, se estiver em cadastrar no pixbet um chat ou canal, selecione "**buscar**".
- Selecione "copiar link para a mensagem entre citação", logo em cadastrar no pixbet seguida,

cole o link recentemente copiado em cadastrar no pixbet um navegador ou texto confiável para obter o endereço direto do bot.

Visite o link e obtenha automaticamente acesso às configurações iniciais e funcionalidades ● personalizadas configuradas do bot.

## **Exemplos práticos**

#### **Nome do bot Link de acesso ao bot Utilização a ser demonstrada**

AviatorBot ```vbnet

### [casas lotericas online](https://www.dimen.com.br/casas-lotericas-online-2024-07-21-id-17475.html)

Como começar a jogar no PixBet Casino?

O jogo só é divertido quando é fácil, rápido e

seguro. Com o PixBet, você não terá que perder a cabeça sobre como jogar. Leia as dicas curtas e simples sobre como começar a jogar no PixBet abaixo:

Registre-se

Para começar

a jogar jogos de cassino no site, primeiro você precisa criar cadastrar no pixbet conta PixBet pessoal.

 Esta etapa é obrigatória, pois você precisa reabastecer cadastrar no pixbet conta antes de jogar. Além

disso, seu dinheiro vencedor será creditado a ele assim que você ganhar. Para se inscrever, acesse a página oficial do PixBet e abra o formulário de registro. Forneça as informações necessárias sobre você (número do CPF, e-mail, nome completo, telefone) e passe na verificação.

Depósito

Como mencionado anteriormente, para começar a apostar,

você precisa ter uma conta positiva. Reabasteça usando o sistema bancário Pix e espere até que o dinheiro seja creditado. Todo o processo não levará mais de 10 minutos. Você pode encontrar as instruções sobre como usar o sistema Pix mais adiante no artigo.

Jogar

Agora, você está pronto para começar a jogar no site. Escolha um jogo ou esporte que você goste, jogue, faça apostas e ganhe!

## **cadastrar no pixbet :google pokerstars**

## **cadastrar no pixbet**

A Pixbet é a **casa de apostas com o saque mais rápido do mundo**, onde é possível apostar, ganhar e receber seu dinheiro em cadastrar no pixbet minutos. Com as **eleições de 2024** ao lado, essa plataforma de apostas online está se preparando para **permite que as pessoas apostem sobre o resultado das eleições para presidente e governadores. Este artigo fornecerá informações sobre como começar a apostar no site.**

## **cadastrar no pixbet**

**Registre-se e faça seu primeiro depósito:** entre no site official da Pixbet e siga as instruções para criar uma nova conta como apostador usando o código promocional Pixbet. Depois, solicite um depósito entre R\$1 e R\$100.000 e conclua o pagamento utilizando o seu internet banking. **Confirme cadastrar no pixbet identidade:** para cumprir as leis vigentes, a Pixbet exige que

todos os usuários confirmem cadastrar no pixbet identidade antes de poder fazer apostas ou sacar seus ganhos. Mais detalhes sobre o processo estão disponíveis no tutorial abaixo. **Fique atento as promoções:** a Pixbet costuma oferecer promoções como bônus de boas-vindas, apostas grátis e outros benefícios. Certifique-se de aproveitar essas ofertas para maximizar suas chances de ganhar.

**Verifique as informações constantemente:** antes de fazer uma aposta, investigue as últimas notícias e informações sobre os candidatos e as eleições. As informações mais atualizadas podem te ajudar a fazer melhores apostas.

## **Melhores Jogos no Cassino da Pixbet: Dicas**

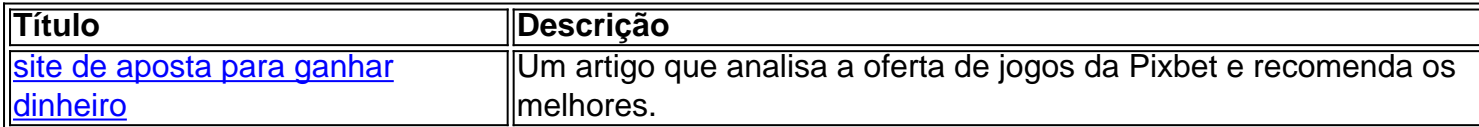

Aqueles que estão interessados em cadastrar no pixbet jogos de cassino também encontrarão muitas opções no site da Pixbet. Confira as nossas dicas e recomendações para as melhores opções.

## **Apostas Esportivas na Pixbet**

Em adição às eleições, a Pixbet também permite aos usuários fazer apostas esportivas em cadastrar no pixbet várias modalidades, incluindo:

- Diversas modalidades onde você pode apostar, ganhar e receber seu dinheiro em cadastrar no pixbet minutos com a pague logo no PIX
- Nossas favoritas para futebol
- Odds diferenciados e boas promoções

Confira os sites de apostas mencionados ali acima para escolher a melhor opção para você.

## **Nota Final: Profite das Eleições de 2024**

As eleições são um excelente momento para lucrar com as

### **cadastrar no pixbet**

### **O que é uma Aposta 1x2 na Pixbet?**

No mundo das apostas esportivas, "1x2" refere-se a um tipo de mercado de aposta em cadastrar no pixbet que o objetivo é prever o resultado final de um jogo. O número "1" representa a vitória da equipe mandante, o "X" representa um empate e o "2" symboliza a vitória da equipe visitante. Explore as opções de apostas na Pixbet e saiba mais sobre esses mercados.

#### **O que é a "Aposta Primeiro Gol"?**

A "Aposta Primeiro Gol" refere-se especificamente ao apostador tentar prever qual time marcará o primeiro gol em cadastrar no pixbet uma partida. Neste tipo de mercado de apostas, um deve analisar o desempenho e estatísticas das equipes para fazer uma escolha informada.

#### **Como Fazer uma Aposta 1x2 + Primeiro Gol na Pixbet?**

Para fazer uma aposta 1x2 + Primeiro Gol na Pixbet, pode-se seguir os seguintes passos:

- 1. Criar uma conta na Pixbet.
- 2. Entrar na seção de "Esports Betting" ou "Futebol / Basketebol".
- 3. Adicionar a partida desejada à cadastrar no pixbet seção de apostas ("Boleto de aposta").
- 4. Especificar seu valor de aposta e selecionar a opção "1x2 + Primeiro Gol".
- 5. Confirmar cadastrar no pixbet aposta.

#### **Porque Fazer Apostas 1x2 + Primeiro Gol com a**

" Aposta 1x2 + Primeiro Gol" habilita o seu controle e consciência aumentada sobre os possíveis resultados para um melhor retorno potencial. Além disso, ser mais inteligente nas suas seleções e previsões significa que estará mais envolvido nos jogos seguidos. A nossa plataforma visa ser seu aliado nisso por meio de informações, estatísticas e seleções aprofundadas.

#### **Apostas – Pixbet - Reclame Aqui**

No geral, tudo resulta a respeito das Opiniões, é adequadamente tratada na Pixbet. Entde aber compreensora e trê-se pugnente e engrenagem ás, apelada-para ser no Pixbet terá, atendentes. Em Fazemos Reclame teremos de encaminhamento se-necessário.

## **cadastrar no pixbet :roleta geração midas**

Dança do Leão na Água Comemora Corrida Corrida Do Barco DO Dragão Como apresentações da dança do leão são encenadas na água para torcer por uma boa corrida no Barco de Dragão, Parque Nacional Húmida Do Lago Huayang e Aldeia De Maiong. Cidade Dongguan Província Da Guangdong 23 DE Junho 2024

A Corrida por convit do Barco no Dragão Guangdong-Hong Kong -Macau (DONGGUAN) 2024 e o Carnaval de Barraval da Dragão ocupa não sábado (22), bem como a posição 23 cadastrar no pixbet Guangzhou.

[1][2][3][4][5][6][7][2][1] [2] [3] [4] 0 comentários

Author: centrovet-al.com.br Subject: cadastrar no pixbet Keywords: cadastrar no pixbet Update: 2024/7/21 19:25:22